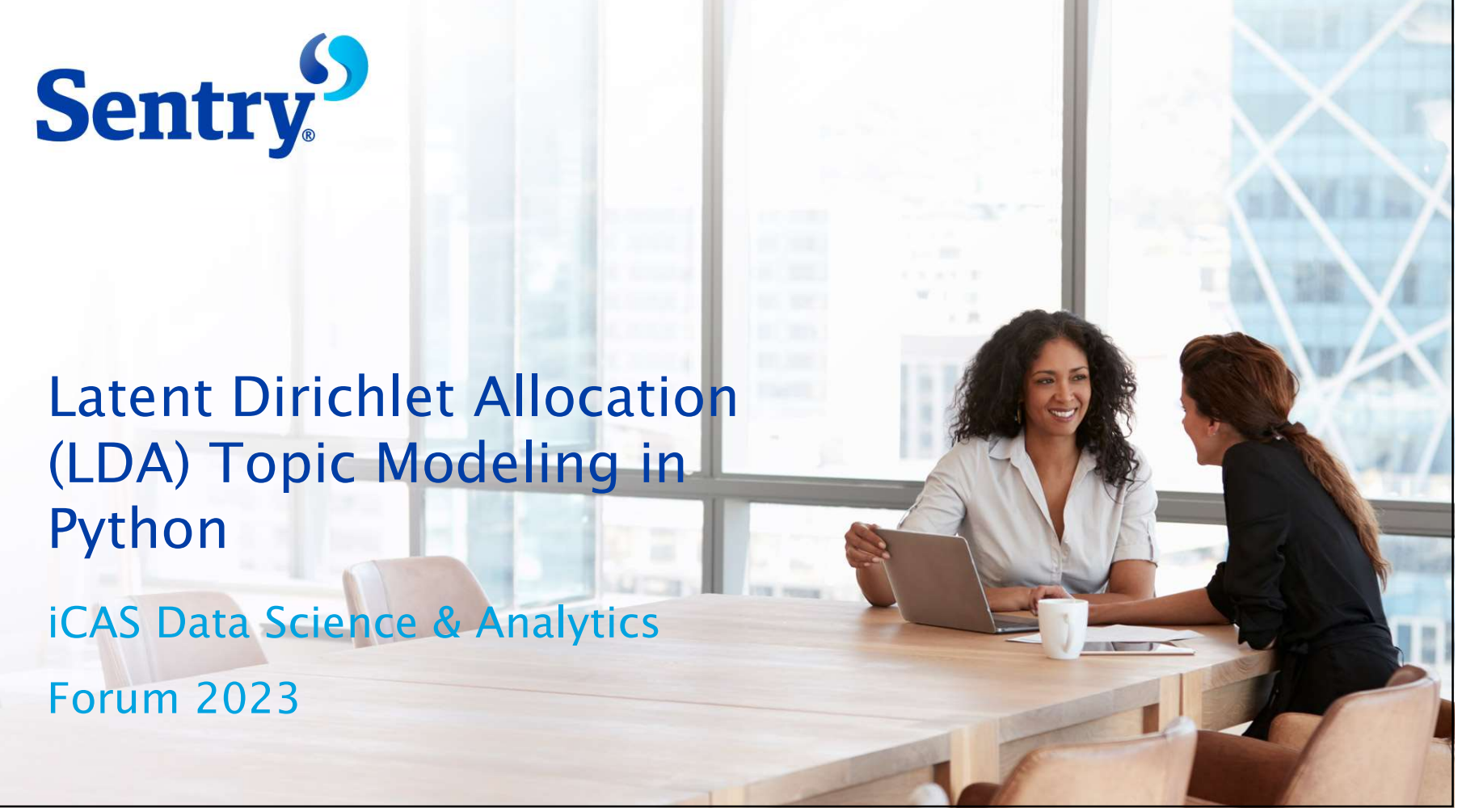

### Agenda

#### What is Latent Dirichlet Allocation?

- Methodology
- Model Outputs
- Performance Metrics

#### Applying LDA in Practice

- Project Overview
- Data Pre-processing
- LDA Model Set-up & Evaluation
- Topic Results

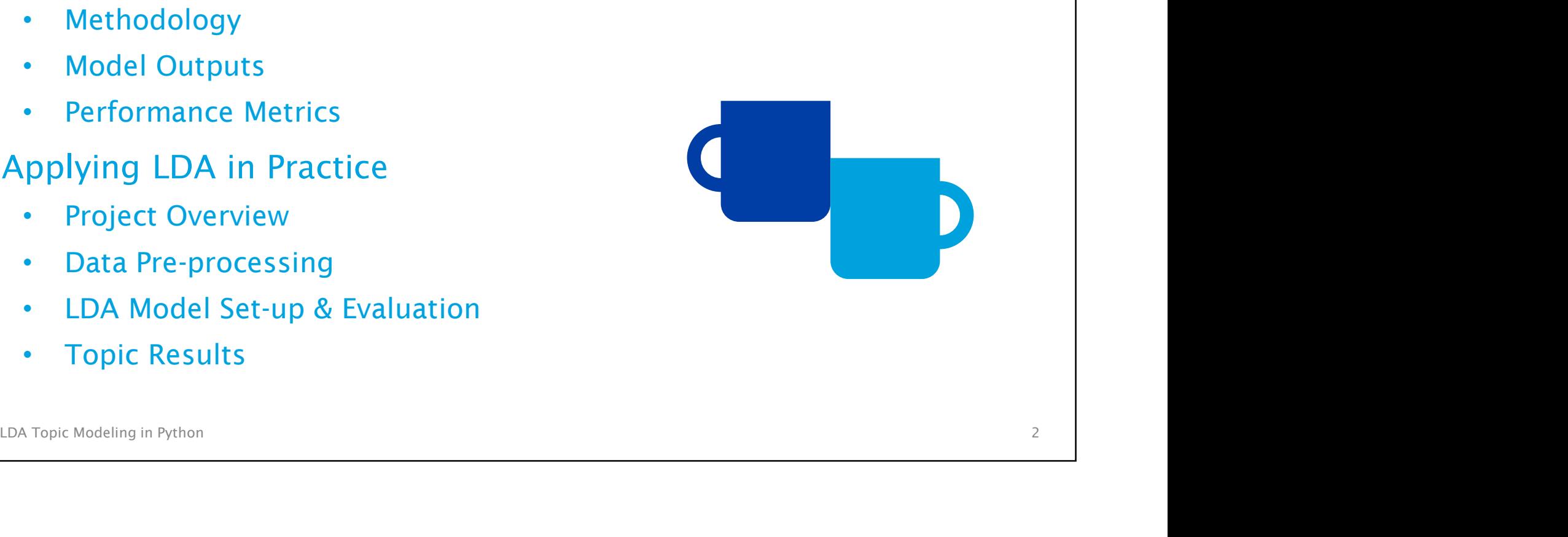

3/11/2023

# What is Latent Dirichlet Allocation?

### What is LDA?

- A natural language processing (NLP) technique for observing all words in a document and producing a topic distribution
- Introduced in 2003 by David Blei, Andrew Ng, and Michael I. Jordan
- Introduced in 2003 by David Blei, Andrew Ng, and Michael I.<br>
Jordan<br>
 A generative probabilistic model of a collection of documents<br>
that assumes each document is a mixture of topics, and each<br>
topic is characterized by a • A generative probabilistic model of a collection of documents that assumes each document is a mixture of topics, and each topic is characterized by a distribution of words
- Topics reside within a hidden or "latent" layer
- Probabilities are observed using Dirichlet distributions

### Terminology

- Word: a single word denoted in a document
- Lemma: *main form* of a word; several words can map to a single lemma Framinology<br>
– **Word:** a single word denoted in a document<br>
– **Lemma:** main form of a word; several words can map to a single<br>
lemma<br>
– Ex. {follow, followed, following, follows} map to lemma {follow}<br> **• Document:** a sequ
	-
- 
- Corpus: a collection of documents
- Dictionary: collection of top lemmas we want to include in the analysis, and the word-to-lemma mapping for each
- Lemma: *main form* of a word; several words can map to a single<br>
lemma<br>
 Ex. {follow, followed, following, follows} map to lemma {follow}<br> **Document:** a sequence of words<br> **Corpus:** a collection of documents<br> **Corpus:** a Topic: A list of words with the probabilities that the word belongs to that topic

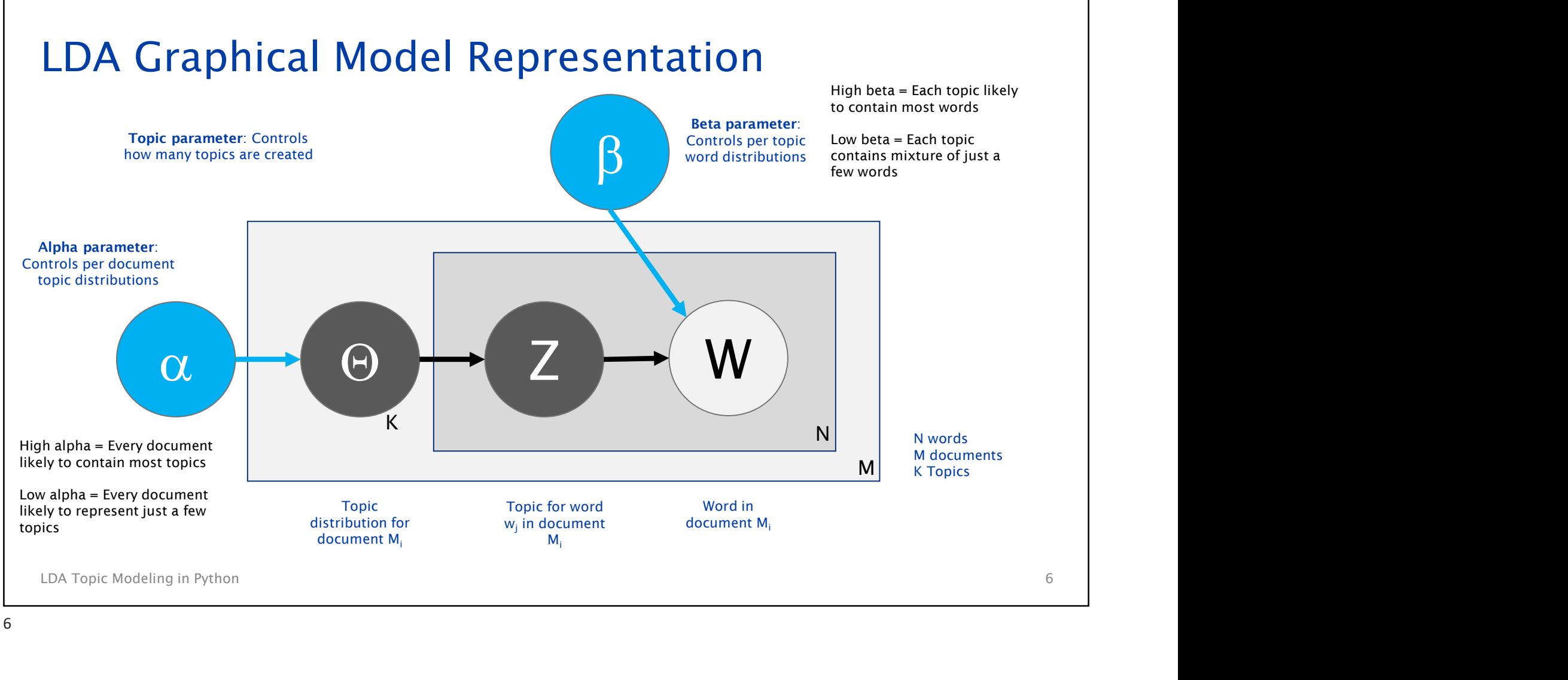

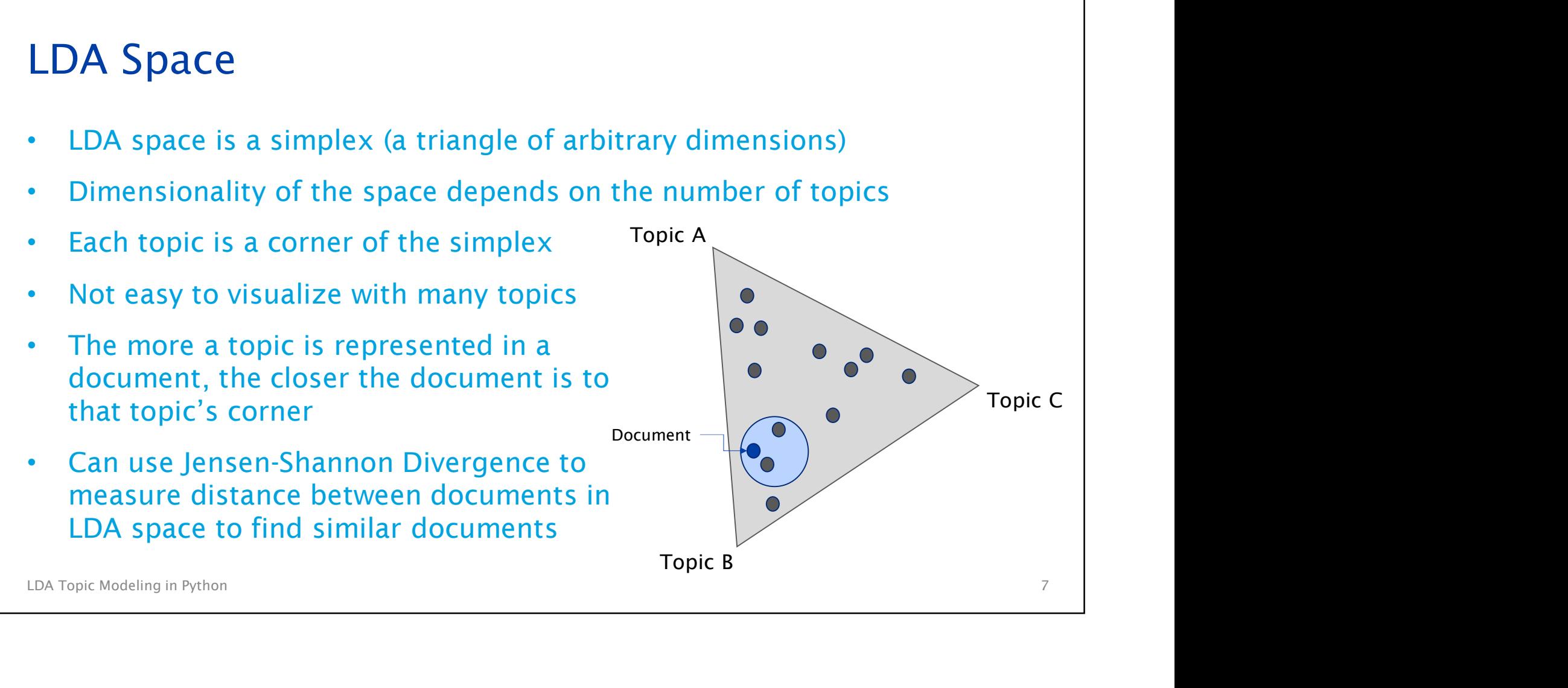

#### The Math

| The Math                                                                                                    |                                                            |                                                        |
|----------------------------------------------------------------------------------------------------|------------------------------------------------------------|--------------------------------------------------------|
| $P(W, Z, \theta, \varphi, \alpha, \beta) = \prod_{i=1}^{K} P(\varphi_i; \beta) \prod_{j=1}^{M} P(\theta_j; \alpha) \prod_{i=1}^{N} P(Z_{j,i} \theta_j) P(W_{j,i} \varphi_{Zj,i})$ |                                                            |                                                        |
| Suppose we have D documents and we assume K topics:                                                                                                    | $D = \text{total # of documents}$                          |                                                        |
| $\cdot$ For each topic 1...k:                                                                                                    | $N_d = \text{total # of lemmas in a given document}$       |                                                        |
| $\cdot$ Draw a multinomial over words $\varphi \sim Dir(\beta)$                                                                                                    | $\beta = Dirichlet prior on the per-document distribution$ |                                                        |
| $\cdot$ Draw a multinomial over topics $\Theta \sim Dir(\alpha)$                                                                                                    | $\theta_i = \text{topic distribution}$                     |                                                        |
| $\cdot$ For each word $W_{N_d}$ :                                                                                                    | $\cdot$ Draw a topic $Z_{N_d} \sim Mult(\theta_D)$ with    | $z_{ij} = \text{topic for the jth word in document i}$ |

Suppose we have D documents and we assume K<br>
topics:<br>
• For each topic 1...k:<br>
• Dre contact Modeling in Python (B)<br>
• Tor each document 1...d:<br>
• Channel Modeling in Python (B)<br>
• Tor each document 1...d:<br>
• Channel Mode Suppose we have D documents and we assume K topics:

- For each topic 1…k:
	-
- -
	- :
		- Draw a topic  $Z_{N_d} \sim Mult(\mathcal{O}_D)$  with  $Z_{ij} =$  topic for the jth word in document i

 $Z_{\mathsf{N}_\mathbf{d}}\varepsilon[1...K]$ 

• Draw a word  $w_{\rm{N_d}}$  ~  $\mathit{Mult}(\varphi)$ 

 $D =$  total # of documents

 $N_d$  = total # of lemmas in a given document

 $\alpha$  = Dirichlet prior on the per-document topic distribution  $\alpha$ )  $\prod_{i=1}^{N} P(Z_{j,i}|\theta_j)P(W_{j,i}|\varphi_{Z_{j,i}})$ <br> **D** = total # of documents<br> **N**<sub>d</sub> = total # of lemmas in a given document<br>
α = Dirichlet prior on the per-toor word<br>
distribution<br>
β = Dirichlet prior on the per-topic word

- $\beta$  = Dirichlet prior on the per-topic word distribution
- $\Theta_i$  = topic distribution for document i
- $\varphi_i$  = word distribution for topic k
- 
- $w_{ii}$  = specific word

#### Model Outputs

- Keywords for each topic and the weight of each keyword within the topic Fig. 2016<br>
• Example – 50% Topic and the weight of each keyword<br>
• Example – 50% Topic A, 30% Topic B, 20% Topic C<br>
• Since this is a probability distribution, will always add up to 100%<br>
• Since this is a probability dist
- Topic(s) that each document belongs to with percentage<br>
 Example 50% Topic A, 30% Topic B, 20% Topic C<br>
 Since this is a probability distribution, will always add up to 100%<br>
 Topic(s) each word belongs to and its • Topic(s) that each document belongs to with percentage
	-
	- Since this is a probability distribution, will always add up to 100%
- Topic(s) each word belongs to and its phi value
- Phi value = probability the word belongs to that particular topic

#### Model Performance Metrics

- <sup>3/11/2023</sup><br>• Model Performance Metrics<br>• Model Perplexity The normalized log-likelihood of a hold-out test set.<br>(i.e., how well does the model represent or reproduce the statistics of the<br>hold-out data) (i.e., how well does the model represent or reproduce the statistics of the hold-out data) • Model Performance Metrics<br>• Model Perplexity – The normalized log-likelihood of a hold-out test set.<br>
(i.e., how well does the model represent or reproduce the statistics of the<br>
hold-out data)<br>• Perplexity and human jud Friendal Perromance Metrics<br>
Model Perplexity – The normalized log-likelihood of a hold-out test set.<br>
(i.e., how well does the model represent or reproduce the statistics of the<br>
hold-out data)<br>
• Perplexity and human jud
	- Perplexity and human judgment are often not correlated
	- Optimizing for perplexity often not yield interpretable topics
- (I.e., now well does the model represent or reproduce the statistics or the hold-out data)<br>
 Perplexity and human judgment are often not correlated<br>
 Optimizing for perplexity often not yield interpretable topics<br>
 Topi high scoring words in a topic
	- Uses methodology developed by Michael Order, Andreas Both, Alexander Hinneburg
	-

# Applying LDA in Practice

#### Project: Claims Self-Service Opportunities

- to prioritize build out of self-service and/or proactive<br>
communication functionality<br>
 Phone call transcripts were not available, but voicemail<br>
transcripts were able to be accessed<br>
 ~40% of claim rep calls are sent to <sup>3/11/2023</sup><br> **Project: Claims Self-Service Opportunities**<br>
• Goal – Identify reasons why claim participants call claim reps<br>
to prioritize build out of self-service and/or proactive<br>
communication functionality to prioritize build out of self-service and/or proactive communication functionality • Goal – Identify reasons why claim participants call claim reps<br>to prioritize build out of self-service and/or proactive<br>communication functionality<br>• Phone call transcripts were not available, but voicemail<br>transcripts w • Goal – Identity reasons why claim participants cal<br>to prioritize build out of self-service and/or proac<br>communication functionality<br>• Phone call transcripts were not available, but voic<br>transcripts were able to be acces
- Phone call transcripts were not available, but voicemail transcripts were able to be accessed
	- ~40% of claim rep calls are sent to voicemail, likely credible sample of types of calls
	- Voicemails short messages that should contain relatively focused topics
- 
- 

## Overview of Data

#### Voicemail Data

- Sample of ~110,000 claims voicemail transcripts
- La Topic Modeling in Python 13<br>
Dana Topic Modeling in Python<br>
Claim To Topic Modeling in Python<br>
Claim Data<br>
Claim Data<br>
Loss date, FNOL date, claim type, line of business, etc.<br>
Joined caller's participant role (when a • Some pre-processing done to remove PII and identify claim numbers Figure 1 Could identify claim and the UPL in the UPL in the UPL in the UPL in the UPL in the UPL in the UPL in the UPL in the UPL in the UPL in the UPL in the UPL in the UPL in Data<br>
Joined claim information to voicemail t Framesonal Data<br>
Framesonal Data<br>
Framesonal Contensis date, Sample of ~110,000 claims voicemail transcripts<br>
Framesonal dentify claim number in transcript for ~60% of transcripts<br>
Framesonal dentify claim information to v Verview of Data<br>
cemail Data<br>
sample of ~110,000 claims voicemail transcripts<br>
Some pre-processing done to remove PII and identify claim nun<br>
- could identify claim number in transcript for ~60% of transcripts<br>
im Data<br>
Jo
	-

#### Claim Data

- Joined claim information to voicemail transcript data
	-
- -

#### Final Data Selected for LDA

• Personal lines auto claims transcripts: ~43,000 records

# Data Preprocessing and Building Dictionary

### Text Pre-Processing

- Convert voicemail transcripts into list of tokens
	- Lowercase, tokenize, and de-accent words in a document
- Remove stop words
	- Words like "the", "and", "hi", etc.
- Create bigram model and add found bigrams to list of tokens
- Detects two words frequently together that can be used as additional tokens in the LDA model • Lowercase, tokenize, and de-accent words in a document<br>• Remove stop words<br>• Words like "the", "and", "hi", etc.<br>• Create bigram model and add found bigrams to list of tokens<br>• Detects two words frequently together that
- Lemmatize tokens keeping only nouns, adjectives, verbs, and adverbs
- Create dictionary, corpus, and term document frequency list

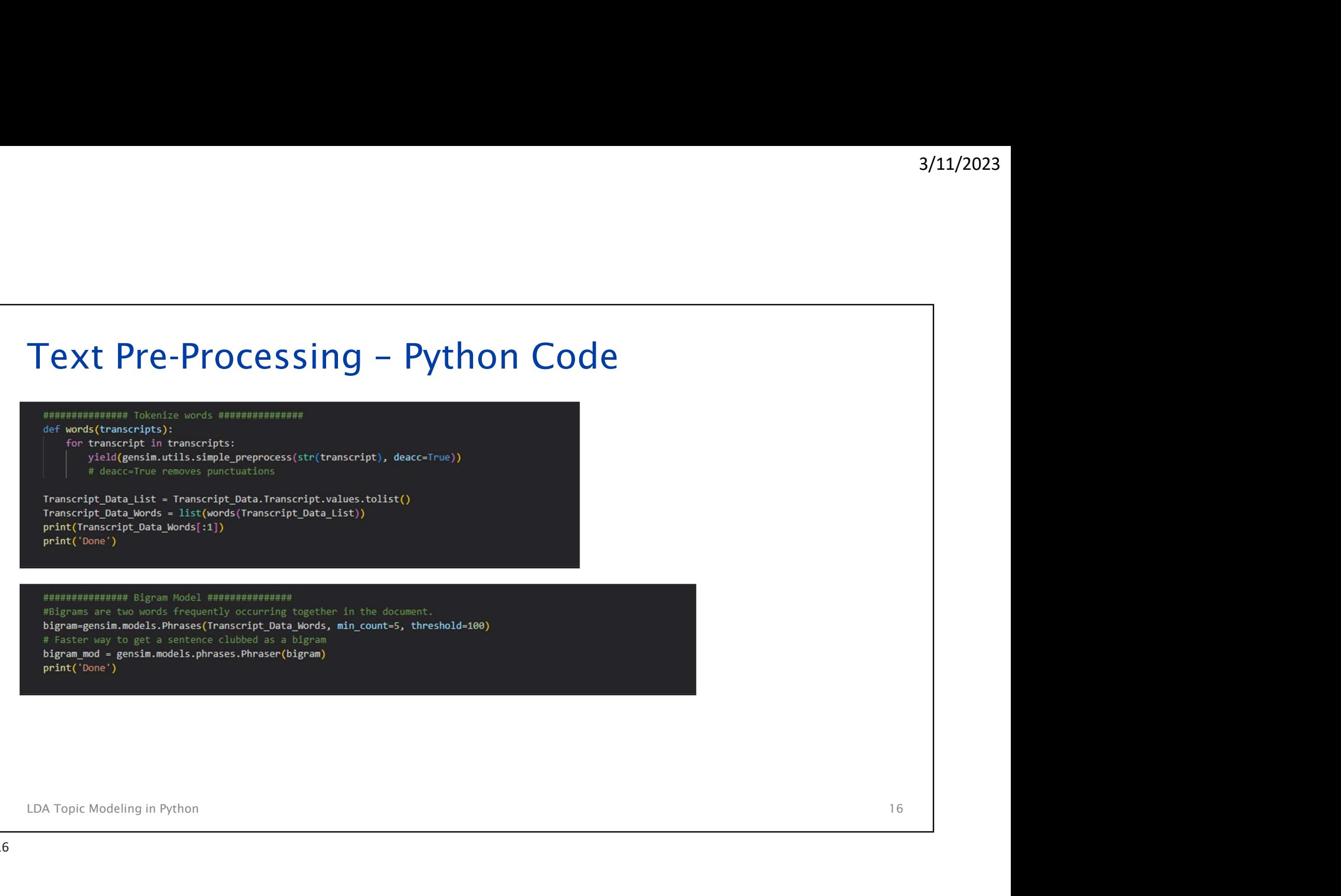

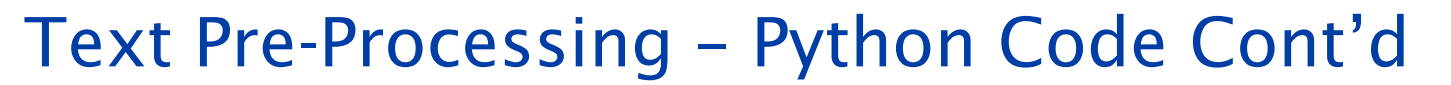

```
3/11/2023<br>
Text Pre-Processing – Python Code Cont'd<br>
If Define functions for stopperds, bigrams and <u>lemmatization</u><br>
def remove_stopperds(texts):<br>
| return [[Word for word in simple_preprocess(str(doc)) if word not in stop
def make jures to the size in texts)<br>
def lemmitization(texts, allowed postage;['1230', '1230', '1242', '202');<br>
def lemmitization(texts, allowed postage;['1230', '1230', '1242', '202');<br>
texts.<br>
def near allowed in the ca
```
# 3/11/2023<br>Text Pre-Processing – Python Code Cont'd<br>A discussion of oter boxing and dictionary **with the content of the content of the content of the content of the content of the content of the content of the content of th** First Bitchnery<br>
Least Compact Contains (Transcript\_lemmatized)<br>
Least Compact Compact<br>
The Costs Chemedrical Compact Compact Compact Compact Compact Compact Compact Compact<br>
Five Compact Compact Compact Compact Compact Co

#### Raw Transcript Data to Lemmatized Data

Examples are illustrative only and do not represent actual voicemails

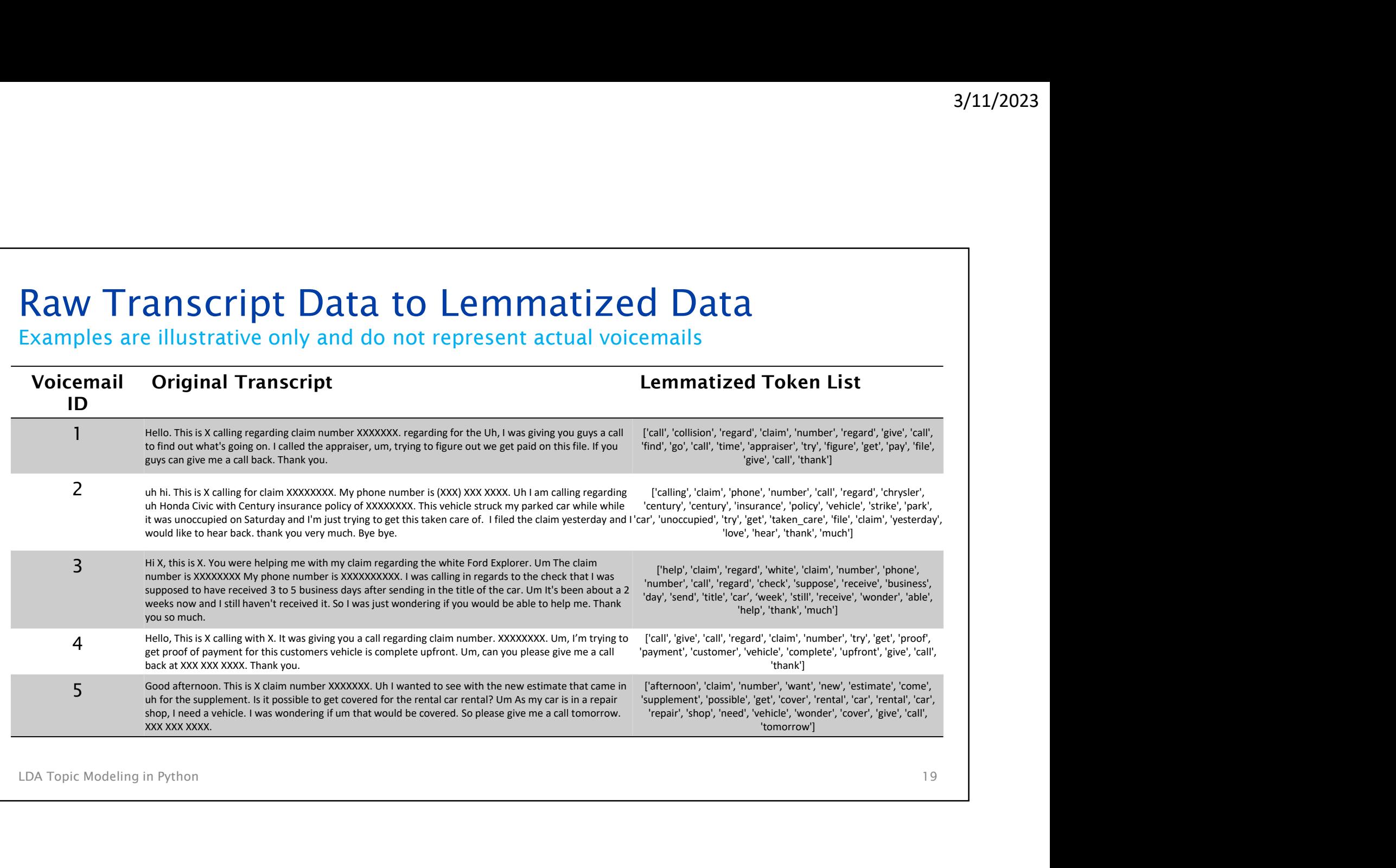

3/11/2023

# LDA Model Set-up & Evaluation

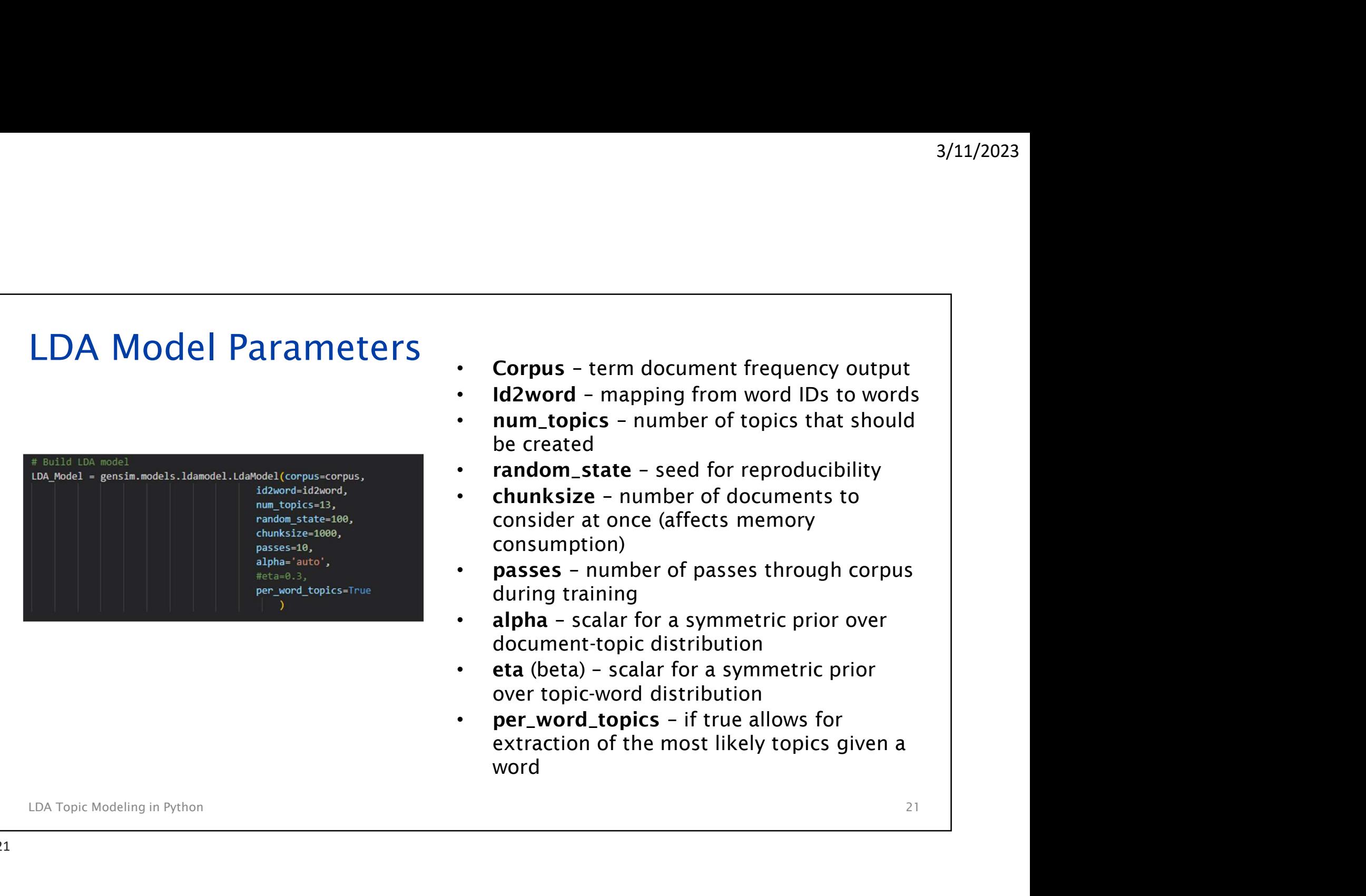

#### Tuning Hyperparameters

- Hyperparameters alpha and beta (called 'eta' in gensim)
	- Both alpha and beta can be set to 'symmetric', 'asymmetric', 'auto', or an exact number of your choosing. The default for both is a symmetric distribution of 1 divided by the number of topics.
- Both alpha and beta can be set to 'symmetric', 'asymmetric', 'auto', or<br>an exact number of your choosing. The default for both is a symmetric<br>distribution of 1 divided by the number of topics.<br>For 'auto' the model tries t • For 'auto' the model tries to learn the "best values" for the hyperparameters as it is training on more and more data, but it does take longer to compute. We also found that the auto option sometimes seemed to overfit
- Number of topics most important parameter besides alpha and beta

#### Tuning Hyperparameters

- What works best? The standard answer "it depends on the data" applies
- Initially, we focused on the Coherence metric

```
LDA Topic Modeling in Python 23
Tuning Hyperparameters<br>
• What works best? The standard answer "it depends on<br>
• Initially, we focused on the Coherence metric<br>
• Coherence Model UM - Coherence Model Linn<sub>a</sub> Model, tests-transcript, Lemmatized, dictiona
```
- - Reviewed topic terms interpretability
	- Reviewed topic overlap
	- Edited stop words
- …and ran many, many models

#### Tuning Hyperparameters

- Started with a grid search approach, looping through different combinations, looking for highest Coherence
- Coherence models
- Initially, liked a draft with 7 topics, but after reviewing with stakeholders agreed that more topics were desired
- Final model chosen had lower Coherence, but more topics that were interpretable and distinct from each other
- "Winning" model used alpha = auto, beta = symmetric, topics = 13, and had Coherence  $= 0.5042$

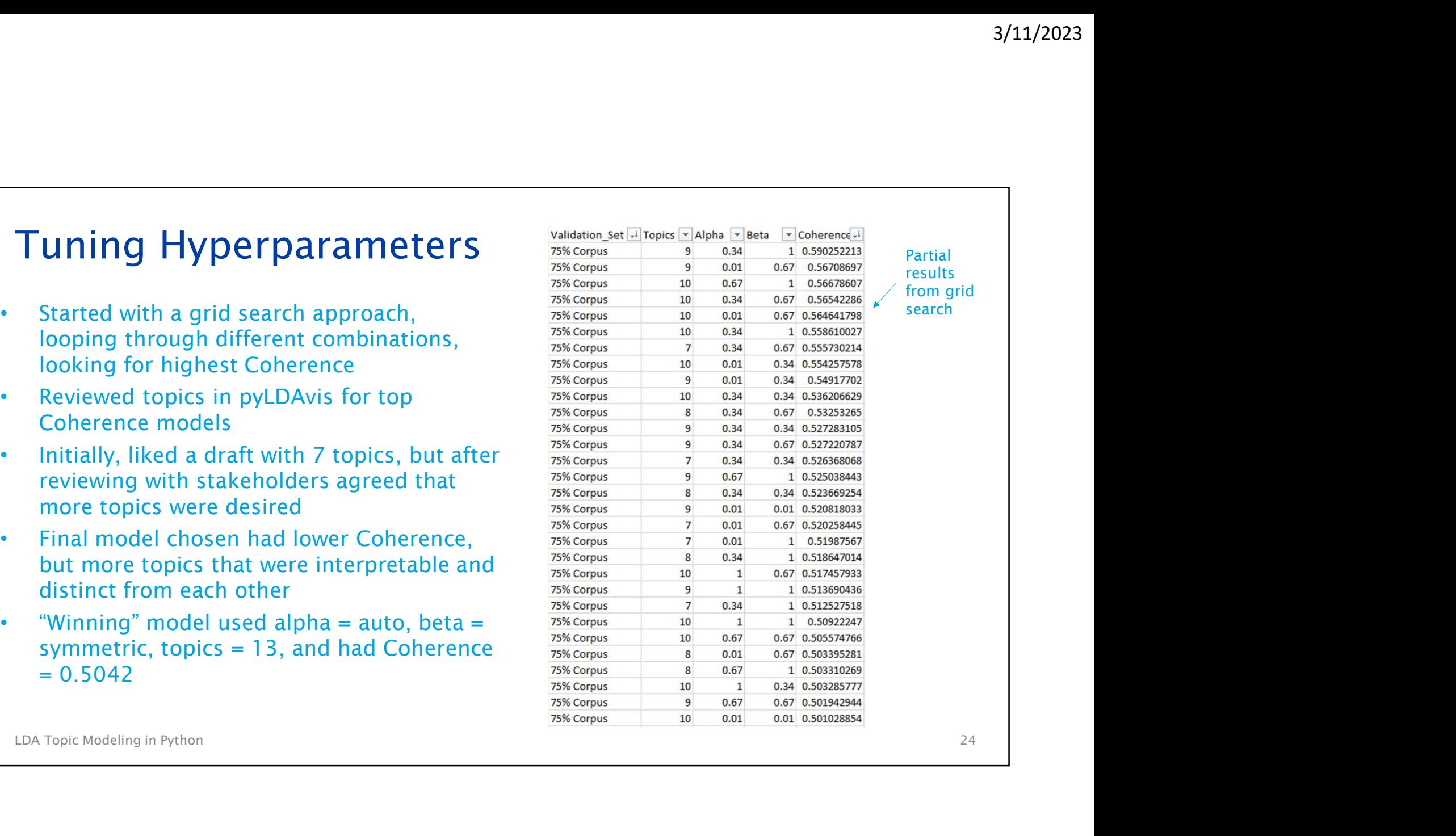

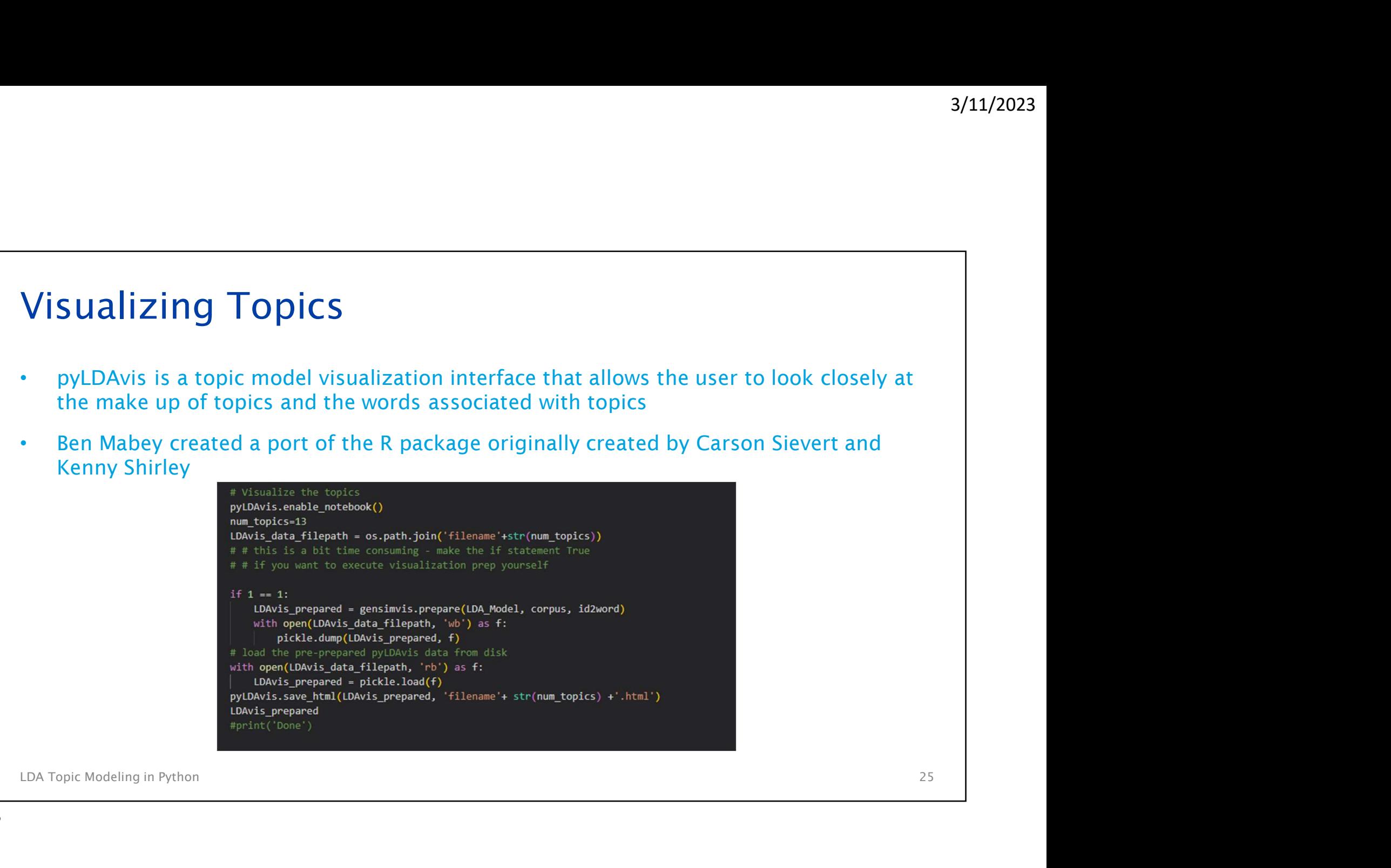

#### Visualizing Topics pyLDAvis

- Each bubble represents a state of the intertopic Distance Map (via multidimensional scaling) topic. Larger bubbles mean a higher % of documents are about that topic.
- The farther the bubbles are away from each other, the more different they and the more different they are.
- Documents are often tagged with multiple topics, so the bubbles are not mutually exclusive
- Blue bars represent the overall frequency of each word in the corpus

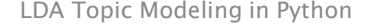

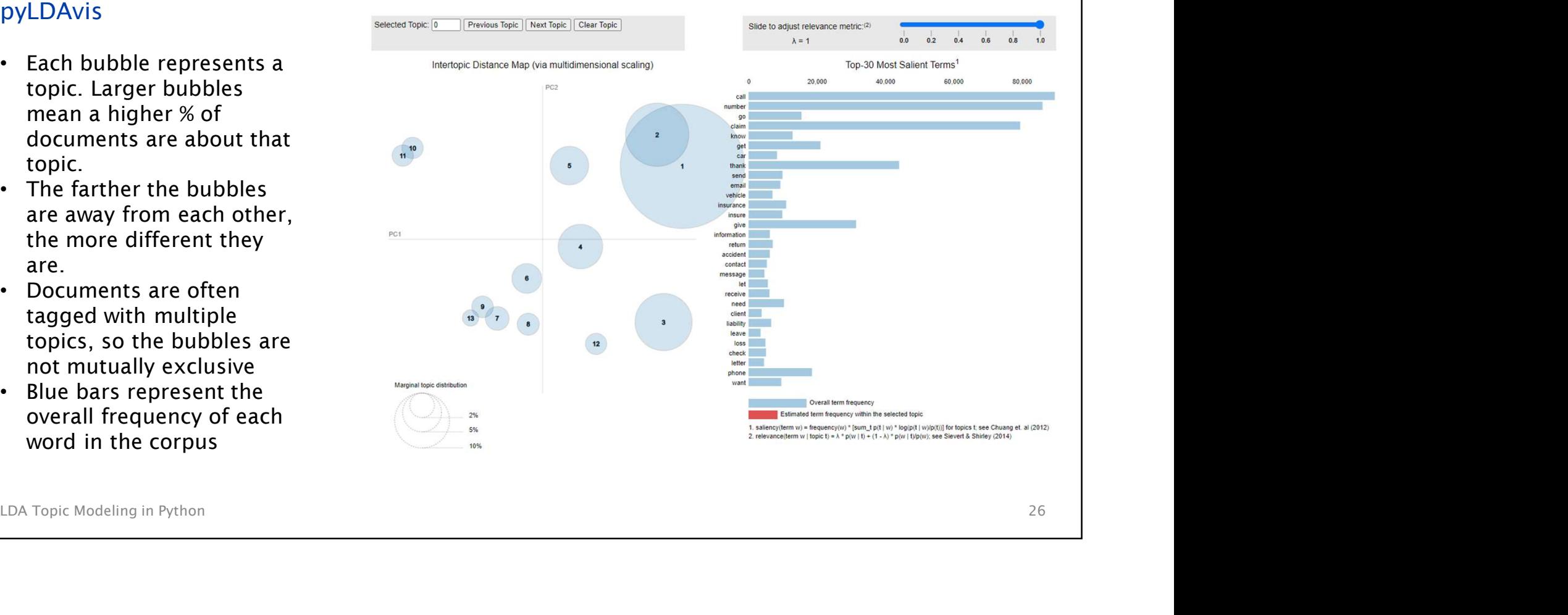

#### Visualizing Topics pyLDAvis

- Red bars gives the estimated generated by a given topic subset of the set of the set of the set of the set of the set of the set of the set o
- Words with the longest red bars were used the most by documents belonging to the selected topic
- Relevance metric slider controls how words are sorted
	- "1" sorts words by their frequency in topic
	- "0" sorts words by how much their frequency is<br>Marginal topic distribution above baseline  $\overline{\text{max}}$

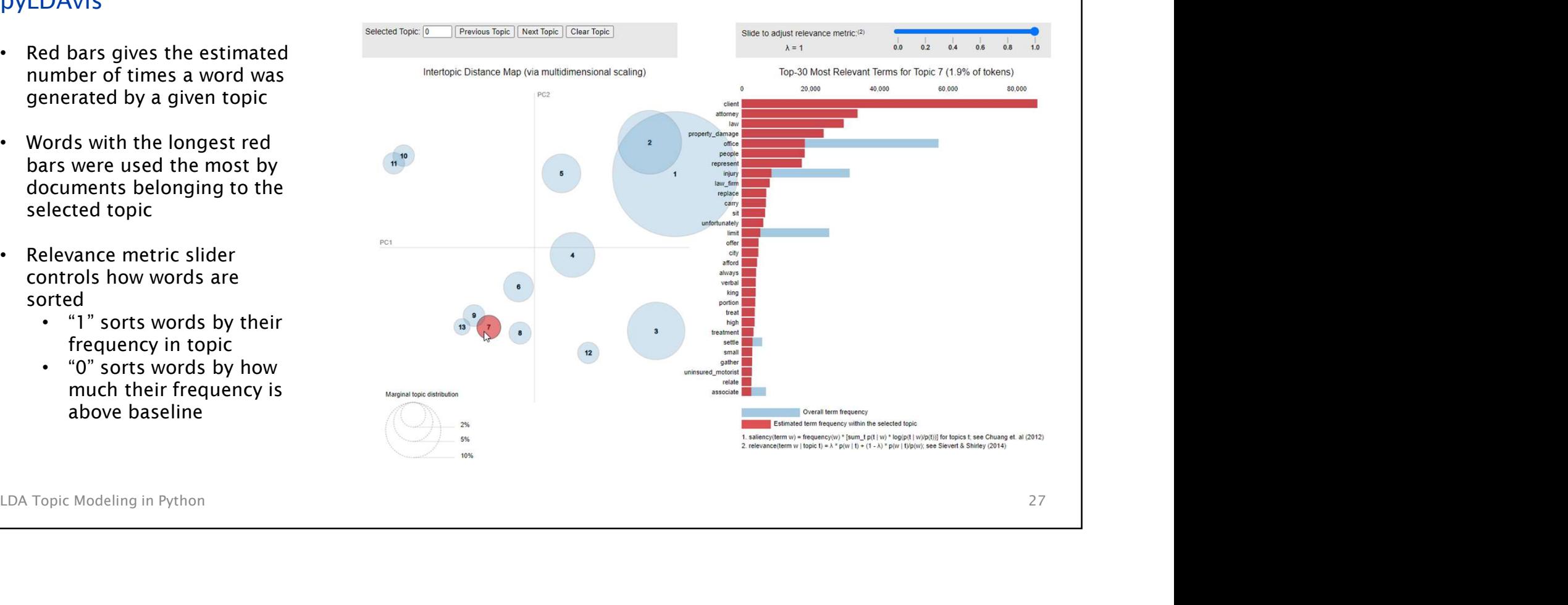

#### Visualizing Topics pyLDAvis

hovering over a word in the right panel will change the left panel to show other topics in  $\mathbb{R}^n$ which that word is prominent

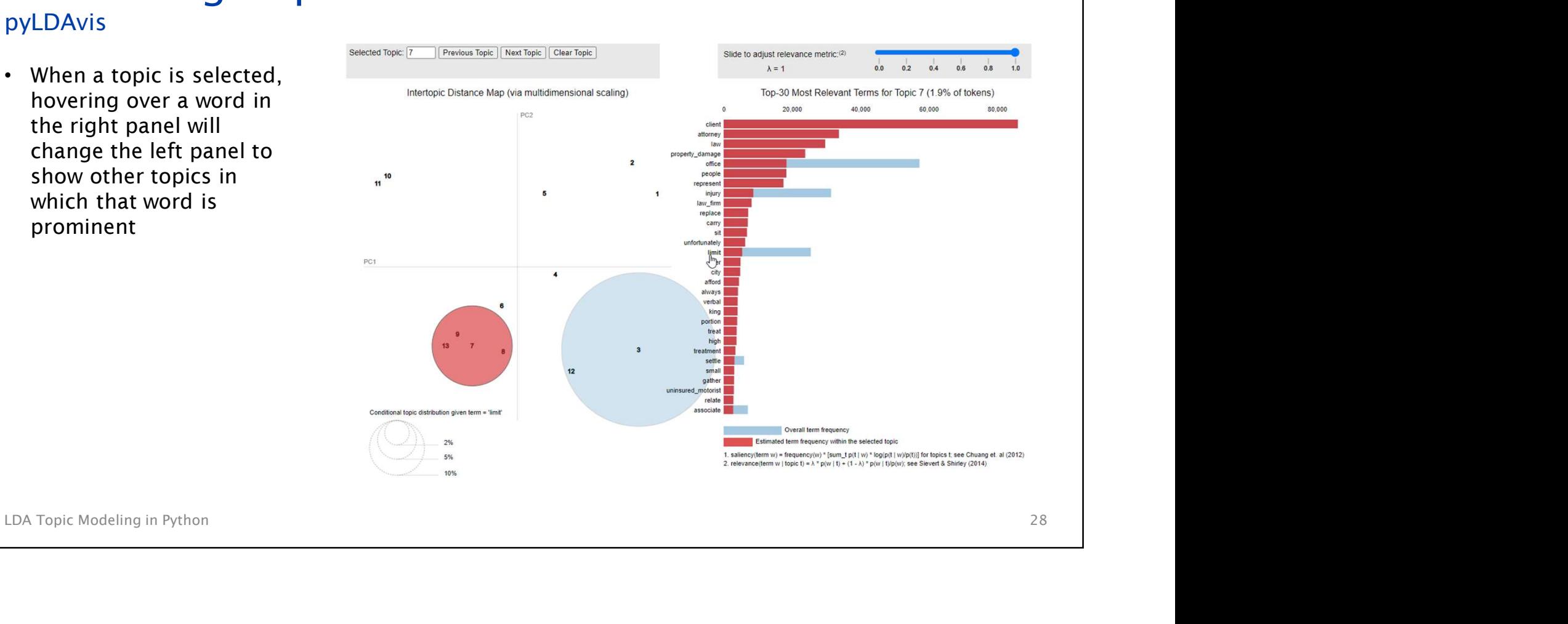

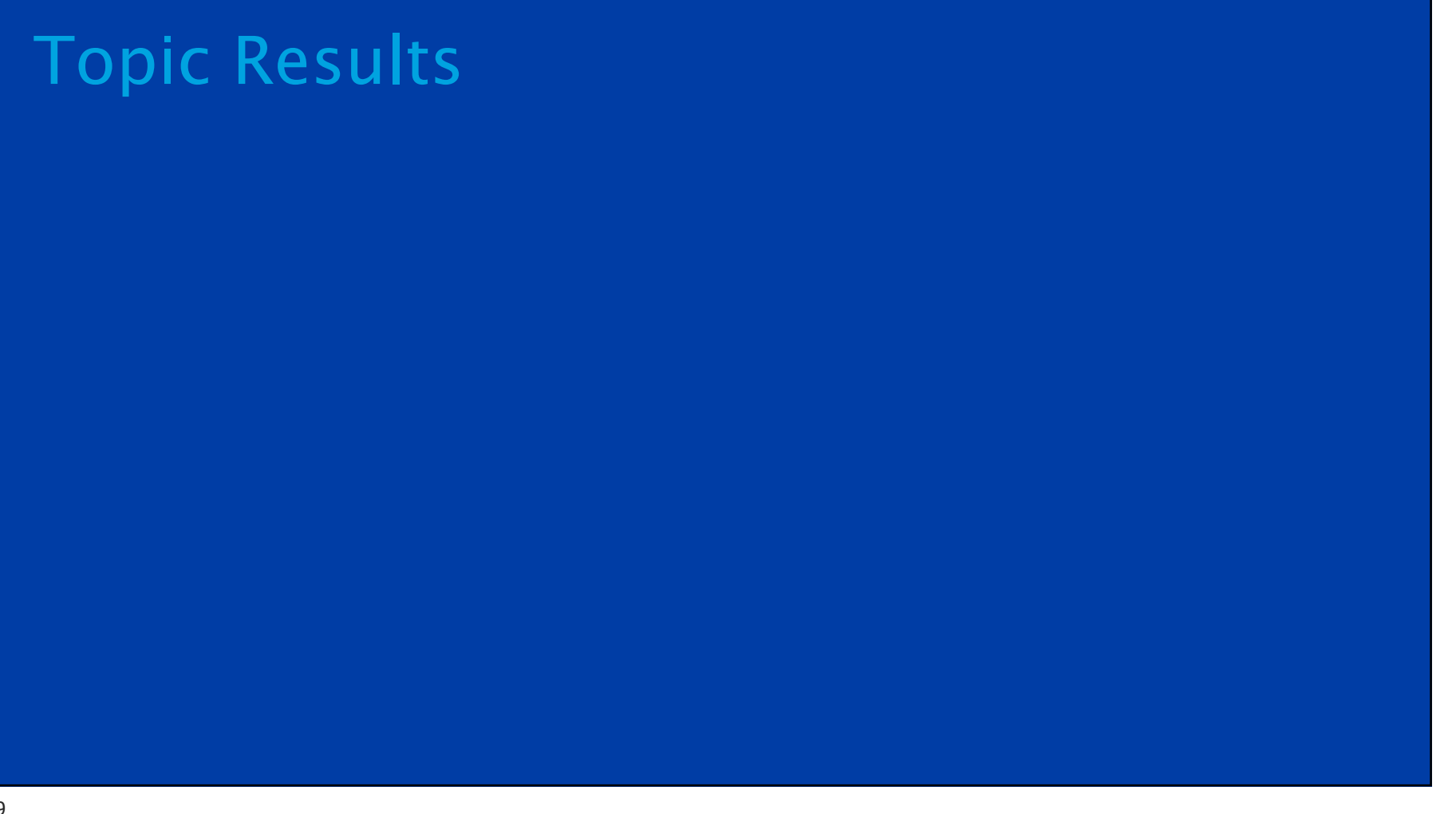

# Topic Results

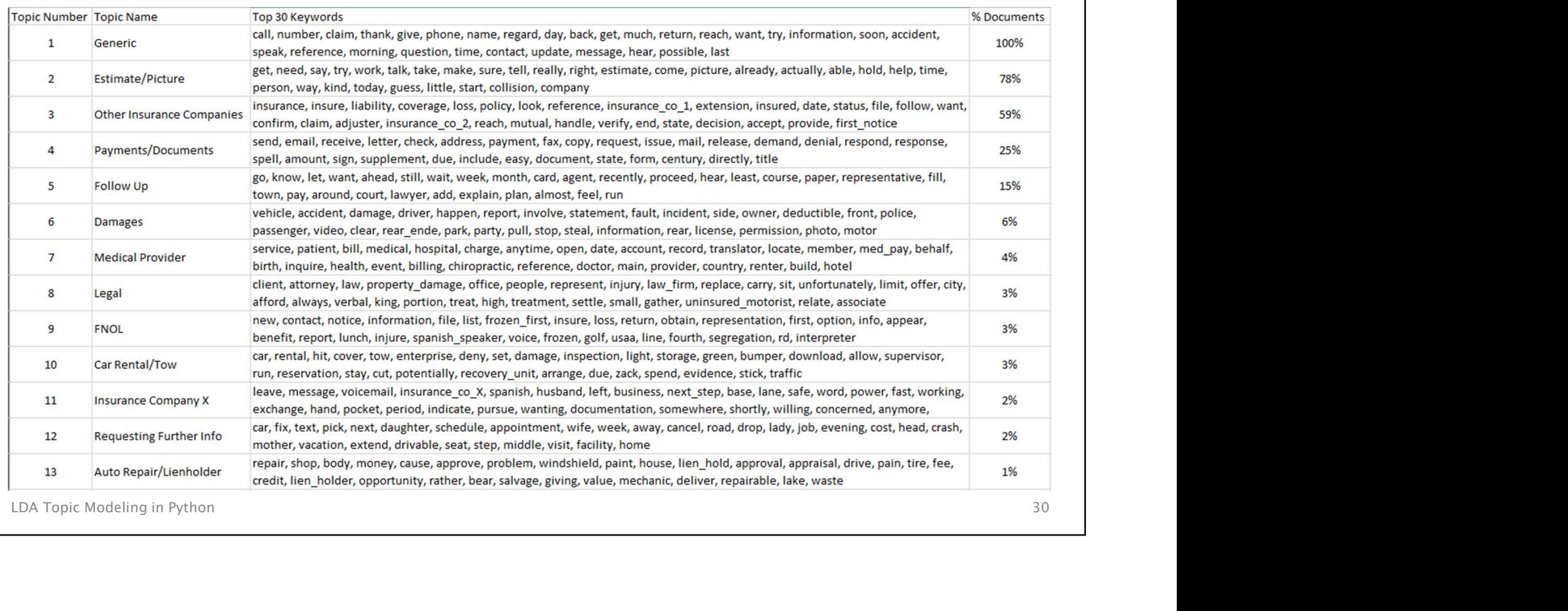

Examples are illustrative only and do not represent actual voicemails

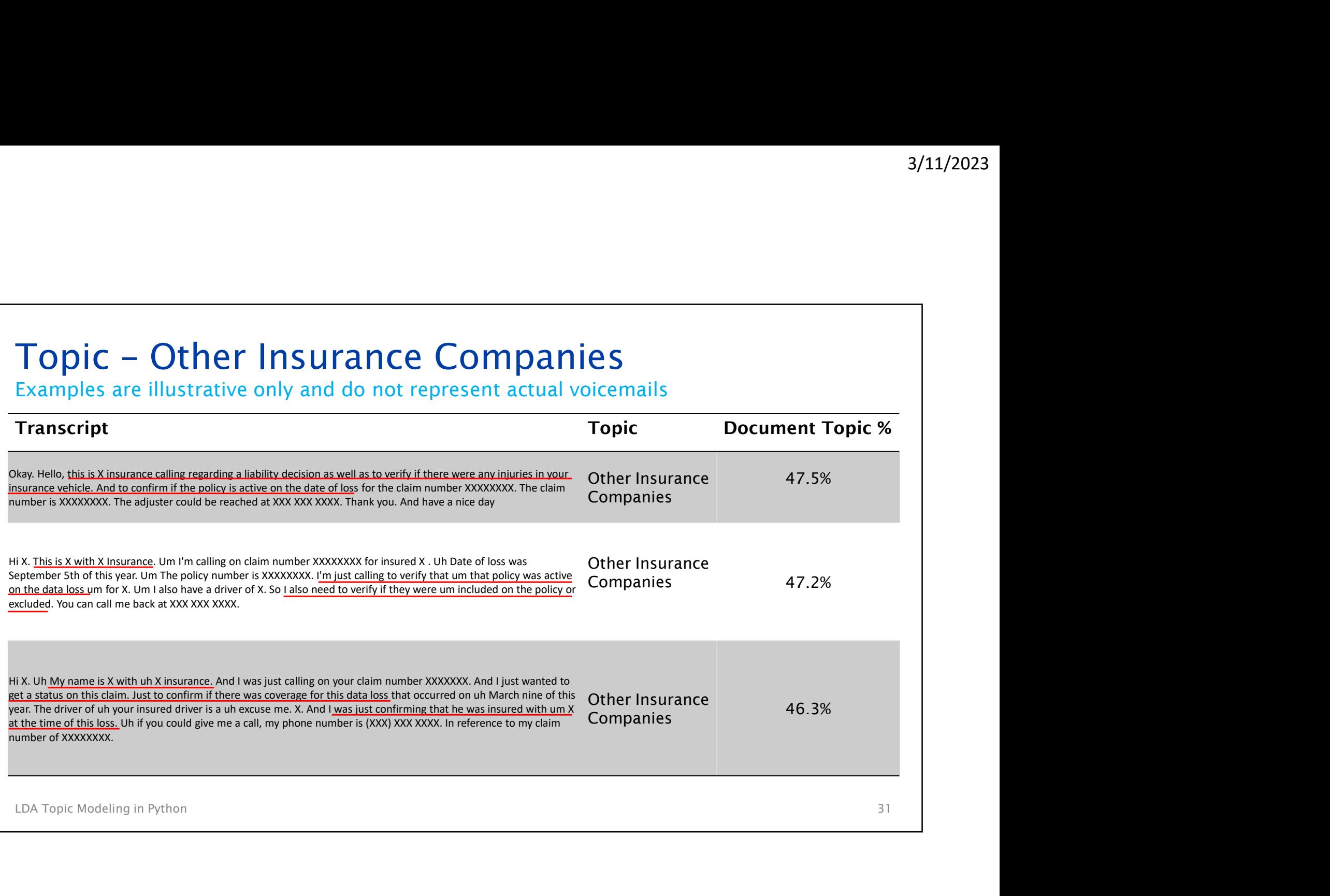

Examples are illustrative only and do not represent actual voicemails

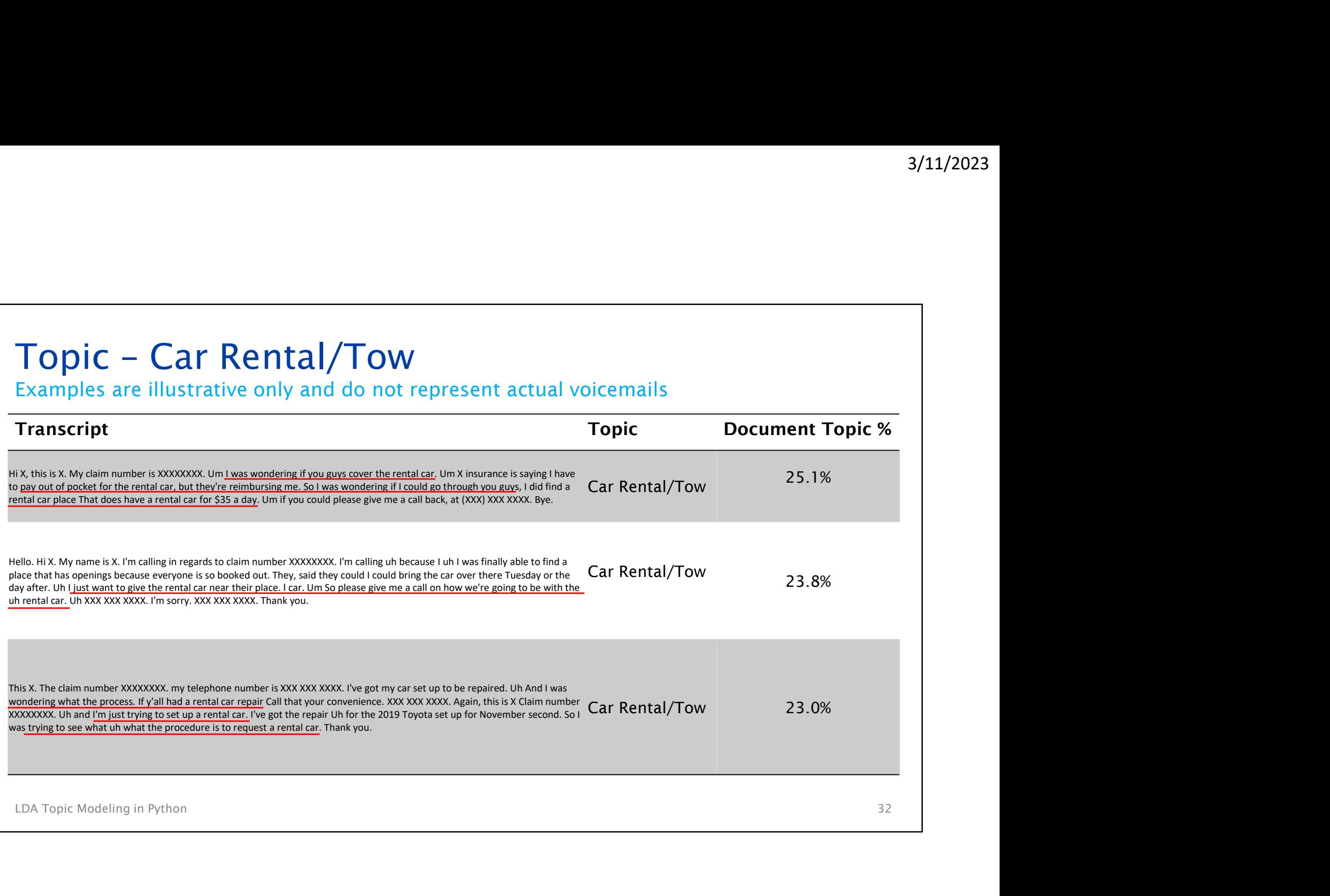

# Project Summary

#### Project Summary

- LDA model did allow for categorization of voicemail transcripts & overall better understanding of calls to claim reps
- Results not always as detailed as we would like
- Transcripts & overain better understanding of calls to claim<br>reps<br>• Results not always as detailed as we would like<br>• Needed to review transcripts after identifying high level topic to<br>determine details of reasons for call • Needed to review transcripts after identifying high level topic to determine details of reasons for call
- Possible future improvements
	- Remove more generic terms from stop list
	- Build models split by claim participant
	- Build models split by time in claim lifecycle the call occurred

# Questions & Thank you

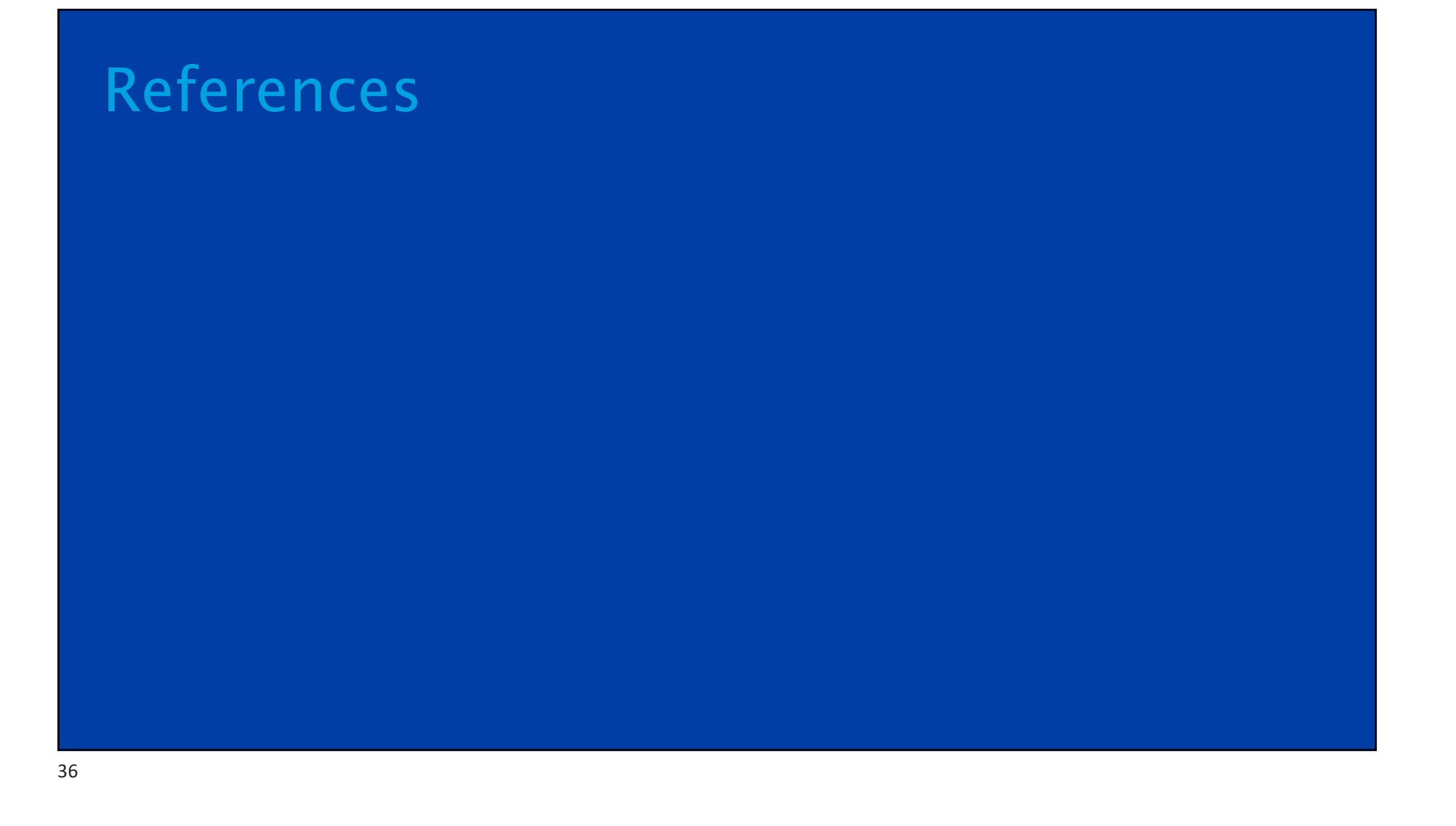

#### References

- 
- 3/11/2023<br>"API Gensim¶." API Gensim, 2016, <u>https://tedboy.github.io/nlps/api\_gensim.html</u>.<br>Blei, David M, et al. "Latent Dirichlet Allocation Journal of Machine Learning Research." Journal of Machine Learning Resear
- Research, Jan. 2003, https://jmlr.org/papers/volume3/blei03a/blei03a.pdf.<br>Fairless, Andrew. "Parameter Testing." Andrew Fairless PhD, https://afairless.com/the-peanuts-project/topicmodeling/parameter-testing/.<br>Fg, Pawang. "Latent Dirichlet Allocation." Edited by Seth Anika, GeeksforGeeks, GeeksforGeeks, 6 June 2021,
- https://www.geeksforgeeks.org/latent-dirichlet-allocation/. Kapadia, Shashank. "Evaluate Topic Models: Latent Dirichlet Allocation (LDA)." Towards Data Science, 19 Aug. 2019,
- https://towardsdatascience.com/evaluate-topic-model-in-python-latent-dirichlet-allocation-lda-7d57484bb5d0.<br>Kapadia, Shashank. "Topic Modeling in Python: Latent Dirichlet Allocation (LDA)." Towards Data Science, 14 Apr. 20
- 
- Research, Jan. 2003, https://jmlr.org/papers/volume3/blei03a/blei03a.pdf.<br>
Fairless, Andrew. "Purameter Testing." *Andrew Fairless PhD*, https://afairless.com/the-peanuts-project/topic-<br>
modeling/parameter-testing/.<br>
Eg, P "API - Gensim"|." API - Gensim, 2016, https://tedboy.github.io/nlps/api\_gensim.html.<br>
"API - Gensim"|." API - Gensim, 2016, https://tedboy.github.io/nlps/api\_gensim.html.<br>
Hei, David M, et al. "Latent Dirichlet Allocation 1 - Gensim"," API - Gensim, 2016, https://tedboy.github.io/nlps/api\_gensim.html.<br>
1. David M, et al. "Latent Dirichlet Allocation - Journal of Machine Learning Research." Journal of Machine Learning<br>
Research, Jan. 2003, h definition/#:~:text=Latent%20Dirichlet%20Allocation%20(LDA)%20is,known%20as%20a%20latent%20layer.

#### References Cont'd

- 
- 3/11/2023<br>
Mabey, Ben, and Paul English. "Welcome to PyLDAvis's Documentation!"," *Welcome to PyLDAvis's Documentation!*<br>
PyLDAvis 2.1.2 Documentation, 6 Feb. 2018, <u>https://pyldavis.readthedocs.io/en/latest</u>/.<br>
Rehurek, R 3/11/2023<br>
References Cont<sup>1</sup>d<br>
Mabey, Ben, and Paul English. "Welcome to PyLDAvis's Documentation!"." *Welcome to PyLDAvis's Documentation!*<br> *PyLDAvis 2.1.2 Documentation*, 6 Feb. 2018, <u>https://pyldavis.readthedocs.io/e</u>
- 
- Rehurek, Radim. "Gensin: Topic Modelling for Humans." *Radim Rehurek: Machine Learning Consulting*, 21 Dec. 2022,<br>
https://radimenhurek.com/gensim/index.html.<br>
Roder, Michael, et al. *Exploring the Space of Topic Coherence* Heren Cess Cont<sup>7</sup> d<br>
Mabey, Ben, and Paul English. "Welcome to PyLDAvis's Documentation!", *" Welcome to PyLDAvis's Documentation!*<br> *PyLDAvis 2.1.2 Documentation*, 6 Feb. 2018, <u>https://pyldavis.readthedocs.io/en/latest</u> **2015, http://svn.aksw.org/papers/2015/WSS Documentation!1,"** Welcome to PyLDAvis's Documentation!<br>
2015, https://pyldavis.readthedoes.io/en<sup>7</sup>atest/.<br>
Reherek, Radim. "Censin: Topic Modelling for Hunans." *Radim Rehurek:* Project, 30 May 2019, https://we1s.ucsb.edu/research/we1s-tools-and-software/topic-model-observatory/tmoguide/tmo-guide-pyldavis/.<br>Zvornicanin, Enes. "Topic Modeling and Latent Dirichlet Allocation (LDA)." DataScience+, 30 Jan. 2022,
- https://datascienceplus.com/topic-modeling-and-latent-dirichlet-allocation-lda/.